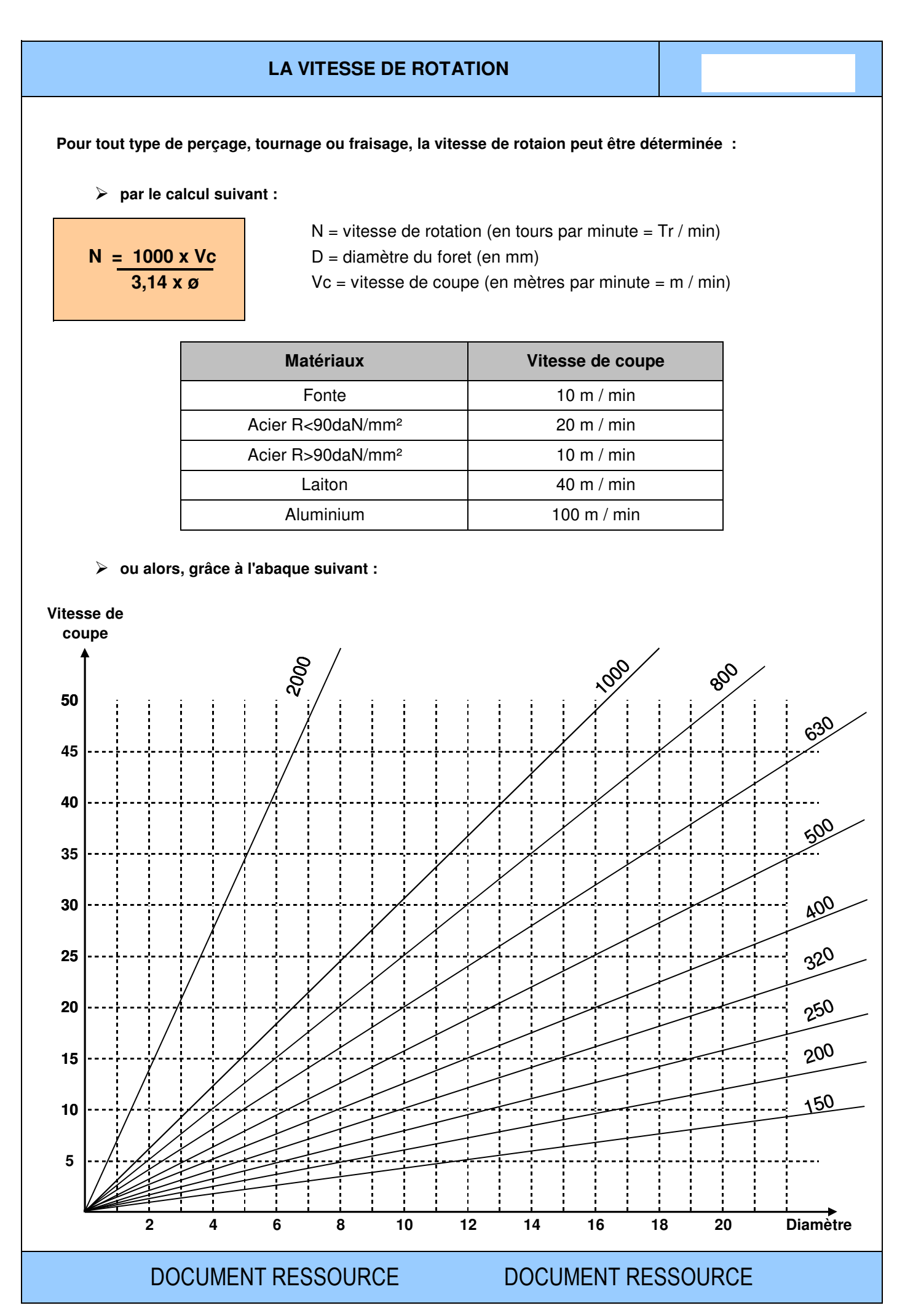

BenMed-M1-FMP-Coupe 1-Ch5-La vitesse de rotation

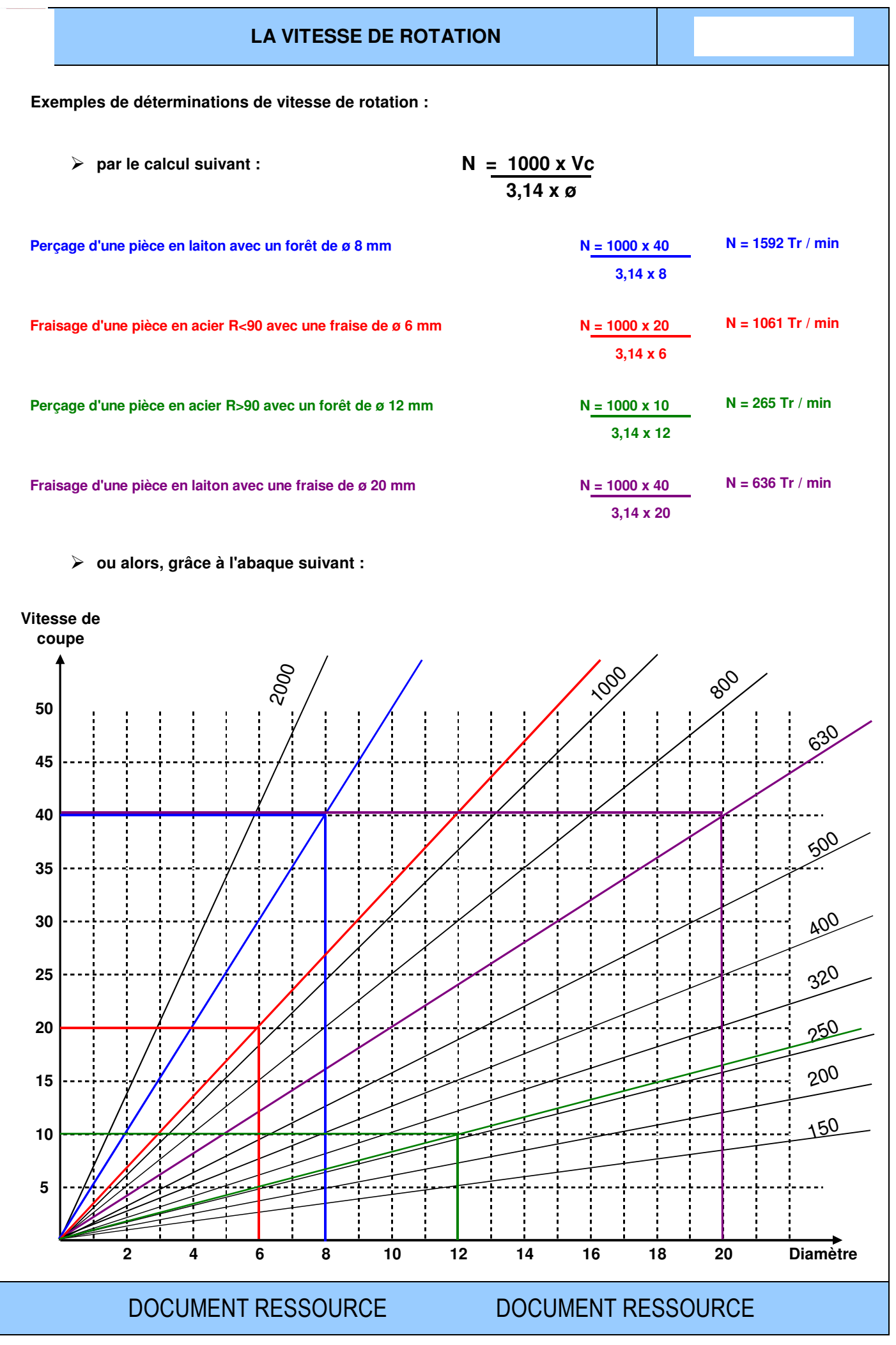

BenMed-M1-FMP-Coupe 1-Ch5-La vitesse de rotation